# 1 **Soluciones a las actividades de cada epígrafe**

# **PÁGINA 32**

#### 32 **Calcula.**

**a**)  $(-2)^6 + (-2)^5$ <br>**b**)  $10^4 + (-10)^3 - 10^2 + (-10)$ **c**)  $(-5)^2 - (-2)^4 + (-1)^6$  **d**)  $(+4)^3 \cdot (-2)^4 + (+9)^2 \cdot (-3)^3$ **e**)  $(+4)^2$  +  $(-2)^3$  **:**  $[(-2)^3$  +  $(-3)^2]$ a)  $(-2)^6 + (-2)^5 = 64 + (-32) = 32$ b)  $10^4 + (-10)^3 - 10^2 + (-10) = 10000 + (-1000) - 100 + (-10) = 8890$ c)  $(-5)^2 - (-2)^4 + (-1)^6 = 25 - (+16) + (+1) = 26 - 16 = 10$ d)  $(+4)^3$ :  $(-2)^4 + (+9)^2$ :  $(-3)^3 = (64)$ :  $(+16) + (81)$ :  $(-27) = 4 + (-3) = 1$ e)  $(+4)^2 \cdot [(-2)^3 + (-3)^2] : (-2)^3 = 16 \cdot [-8 + 9] : (-8) = 16 \cdot (+1) : (-8) = -2$ 

### 33 **Reduce a una sola potencia como en el ejemplo.**

•  $2^5 \cdot (-3)^5 = [2 \cdot (-3)]^5 = (-6)^5$ **a**)  $3^2 \cdot 4^2$  **b**)  $(-2)^3 \cdot 4^3$  **c**)  $(-5)^2 \cdot (+3)^2$  **d**)  $3^6 \cdot (-2)^6$ a)  $3^2 \cdot 4^2 = (3 \cdot 4)^2 = 12^2$  b)  $(-2)^3 \cdot 4^3 = [(-2) \cdot 4]^3 = (-8)^3$ c)  $(-5)^2 \cdot (+3)^2 = [(-5) \cdot (+3)]^2 = (-15)^2$  d)  $3^6 \cdot (-2)^6 = [3 \cdot (-2)]^6 = (-6)^6$ 

34 **Expresa con una sola potencia igual que en el ejemplo.**

• 
$$
(-15)^4 : (+3)^4 = [(-15) : (+3)]^4 = (-5)^4 = 5^4
$$
  
\na)  $9^4 : 3^4$  b)  $(+15)^3 : (-5)^3$  c)  $(-20)^2 : (-4)^2$  d)  $(-18)^4 : (-6)^4$   
\na)  $9^4 : 3^4 = (9 : 3)^4 = 3^4$  b)  $(+15)^3 : (-5)^3 = [(15) : (-5)]^3 = (-3)^3 = -3^3$   
\nc)  $(-20)^2 : (-4)^2 = [(-20) : (-4)]^2 = 5^2$  d)  $(-18)^4 : (-6)^4 = [(-18) : (-6)]^4 = 3^4$ 

**35** Reduce aplicando la propiedad  $a^m \cdot a^n = a^{m+n}$ .

a) 
$$
x^2 \cdot x^3
$$
   
\nb)  $m^3 \cdot m^5$    
\nc)  $a^4 \cdot a^4$    
\nd)  $z^5 \cdot z$   
\na)  $x^2 \cdot x^3 = x^5$    
\nb)  $m^3 \cdot m^5 = m^8$    
\nc)  $a^4 \cdot a^4 = a^8$    
\nd)  $z^5 \cdot z = z^6$ 

#### 36 **Copia y completa en tu cuaderno.**

 $\frac{1}{2}$   $a^3$   $\frac{1}{2}$   $a^2$  =  $a^5$ 

a) 
$$
(-6)^3 \cdot (-6)^4 = (-6)^{\boxed{7}}
$$
  
b)  $(+3)^6 \cdot (+3)^2 = 3^{\boxed{8}}$   
c)  $(-2)^8 \cdot (-2)^2 = 2^{\boxed{10}}$   
d)  $(-5)^3 \cdot (+5)^2 = (-5)^{\boxed{5}}$ 

#### 37 **Reduce a una sola potencia.**

**a)** 
$$
2^5 \cdot 2^7
$$
 **b)**  $(-2)^3 \cdot (+2)^6$  **c)**  $(-12)^2 \cdot (+12)^2$  **d)**  $(+9)^4 \cdot (-9)^2$   
\n**a)**  $2^5 \cdot 2^7 = 2^{12}$   
\n**b)**  $(-2)^3 \cdot (+2)^6 = (-2)^9$   
\n**c)**  $(-12)^2 \cdot (+12)^2 = 12^4$   
\n**d)**  $(+9)^4 \cdot (-9)^2 = 9^6$ 

# 1 **Soluciones a las actividades de cada epígrafe**

**38** Reduce aplicando la propiedad  $a^m : a^n = a^{m-n}$ .

**a**)  $x^7 : x^4$  **b**)  $m^5 : m^4$  **c**)  $a^7 : a^2$  **d**)  $z^8 : z^3$ a)  $x^7 : x^4 = x^3$  b)  $m^5 : m^4 = m$  c)  $a^7 : a^2 = a^5$  d)  $z^8 : z^3 = z^5$ 

#### 39 **Copia y completa en tu cuaderno.**

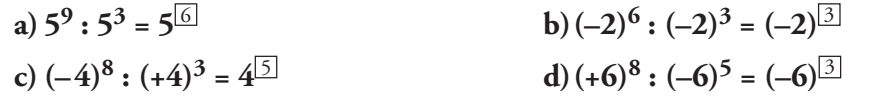

#### 40 **Reduce a una potencia única.**

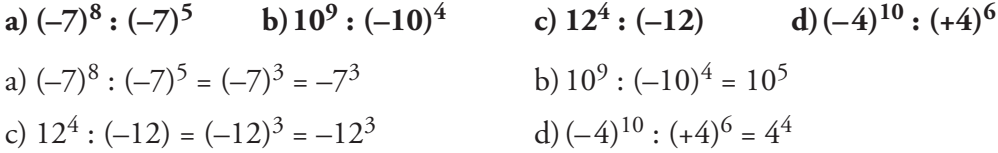

#### **41** Aplica la propiedad  $(a^m)^n = a^{m \cdot n}$ , y reduce.

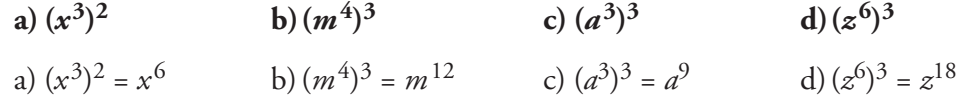

### 42 **Copia y completa en tu cuaderno.**

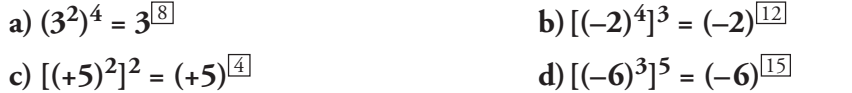

#### 43 **Reduce a una sola potencia.**

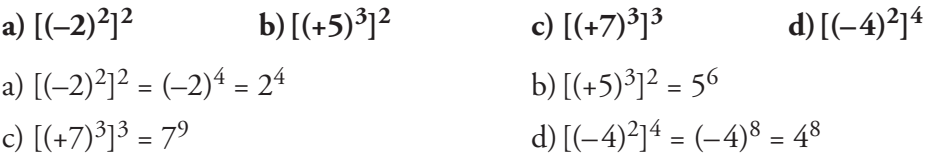

#### 44 **Reduce como en el ejemplo.**

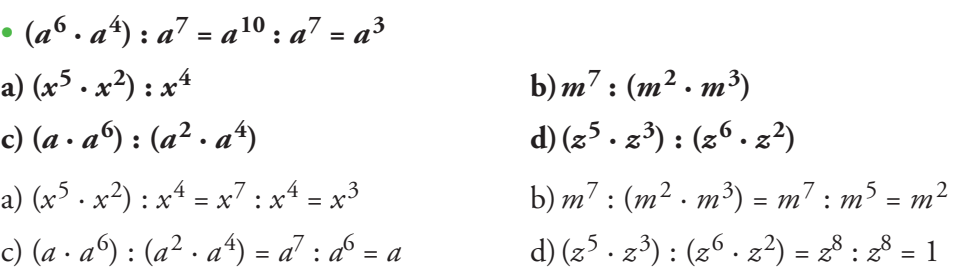

#### 45 **Calcula como en el ejemplo.**

• 
$$
[(-4)^7 \cdot 4^3] : [(-4)^2]^4 = (-4)^{10} : (-4)^8 = (-4)^2 = 16
$$
  
\na)  $(5^8 \cdot 5^4) : (5^2)^5$   
\nb)  $[(-2)^6 \cdot (+2)^3] : [(+2)^3]^2$   
\nc)  $[(-3)^3]^3 : [(-3)^2 \cdot (-3)^3]$   
\nd)  $[(-7)^8 \cdot 7^5] : (7^4)^3$   
\na)  $(5^8 \cdot 5^4) : (5^2)^5 = 5^{12} : 5^{10} = 5^2$   
\nb)  $[(-2)^6 \cdot (+2)^3] : [(+2)^3]^2 = 2^9 : 2^6 = 2^3$   
\nc)  $(-3)^9 : (-3)^5 = (-3)^4 = 3^4$   
\nd)  $[(-7)^8 \cdot 7^5] : (7^4)^3 = 7^{13} : 7^{12} = 7$ 

# 1 **Soluciones a las actividades de cada epígrafe**

## 46 **Calcula como en el ejemplo.**

• **12<sup>5</sup>** :  $6^5$  =  $(12:6)^5$  =  $2^5$  = 32 **a**)  $15^4$  :  $5^4$  **b**)  $(-12)^3$  :  $6^3$  **c**)  $(-20)^5$  :  $(-2)^5$ **d**)  $8^6$  **:** (-2)<sup>6</sup> **e**)  $(6^3 \cdot 4^3)$  **:** (-8)<sup>3</sup> **f**)  $[8^4 \cdot (-5)^4]$  **:** (-20)<sup>4</sup> a)  $15^4 \div 5^4 = (15 \div 5)^4 = 3^4 = 81$ b)  $(-12)^3$ :  $6^3 = [(-12) : 6]^3 = [-2]^3 = -8$ c)  $(-20)^5$ :  $(-2)^5 = [(-20) : (-2)]^5 = [+10]^5 = 100000$ d)  $8^6$ :  $(-2)^6 = [8 : (-2)]^6 = [-4]^6 = 4096$ e)  $(6^3 \cdot 4^3)$ :  $(-8)^3$  =  $[(6 \cdot 4)$ :  $(-8)^3$  =  $[24$ :  $(-8)^3$  =  $[-3]^3$  =  $-27$ f)  $[8^4 \cdot (-5)^4] : (-20)^4 = [(8 \cdot (-5)] : (-20)]^4 = [(-40) : (-20)]^4 = [2]^4 = 16$ 

## 47 **Opera y calcula.**

**a**)  $10^6$  **:**  $(5^4 \cdot 2^4)$  **b**)  $(-12)^7$  **:**  $[(-3)^5 \cdot 4^5]$  **c**)  $[(-9)^5 \cdot (-2)^5]$  **:**  $18^4$ **d**)  $[5^7 \cdot (-4)^7] : 20^4$  **e**)  $8^4 : (2^5 \cdot 4^2)$  **f**)  $25^3 : [(-15)^5 : 3^5]$ a)  $10^6$  :  $(5^4 \cdot 2^4) = 10^6$  :  $(5 \cdot 2)^4 = 10^6$  :  $(10)^4 = 10^2 = 100$ b)  $(-12)^7$ :  $[(-3)^5 \cdot 4^5] = (-12)^7$ :  $[(-3) \cdot 4]^5 = (-12)^7$ :  $(-12)^5 = (-12)^2 = 144$ c)  $[(-9)^5 \cdot (-2)^5]$  :  $18^4 = [(-9) \cdot (-2)]^5$  :  $18^4 = 18^5$  :  $18^4 = 18$ d)  $[5^7 \cdot (-4)^7]$  :  $20^4 = [5 \cdot (-4)]^7$  :  $20^4 = (-20)^7$  :  $20^4 = (-20)^3 = -8000$ e)  $8^4$  :  $(2^5 \cdot 4^2) = (2^3)^4$  :  $(2^5 \cdot (2^2)^2) = 2^{12}$  :  $(2^5 \cdot 2^4) = 2^{12}$  :  $2^9 = 2^3 = 8$ f)  $25^3$ :  $[(-15)^5 : 3^5] = (5^2)^3$ :  $[(-15) : 3]^5 = 5^6$ :  $(-5)^5 = -5$